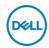

## DELL P Series P2723QE LED display 68.6 cm (27") 3840 x 2160 Pixeles 4K Ultra HD LCD Negro, Plata

Marca : DELL Familia de productos: P
Series Código del producto:
P2723QE

## Nombre del producto:

P2723QE

- 68.6cm (27") 4K Ultra HD 3840 x 2160 LED IPS
- 5ms, 16:9, 350cd/m<sup>2</sup>, 1000:1
- USB, HDMI, DisplayPort

68.6cm (27") 4K Ultra HD 3840 x 2160 LED IPS, 16:9, 350cd/m<sup>2</sup>, 1.073B, 5ms, 178°/178°, 1000:1

## DELL P Series P2723QE LED display 68.6 cm (27") 3840 x 2160 Pixeles 4K Ultra HD LCD Negro, Plata:

Experimente una productividad pura en un monitor 4K de 27 pulgadas con conectividad extensa y ComfortView Plus.

DELL P Series P2723QE. Diagonal de la pantalla: 68.6 cm (27"), Resolución de la pantalla: 3840 x 2160 Pixeles, Tipo HD: 4K Ultra HD, Tecnología de visualización: LCD, Tiempo de respuesta: 5 ms, Relación de aspecto nativa: 16:9, Ángulo de visión, horizontal: 178°, Ángulo de visión, vertical: 178°. Concentrador USB integrado, Versión del concentrador USB: 3.2 Gen 1 (3.1 Gen 1). montaje VESA, Ajustes de altura. Color del producto: Negro, Plata

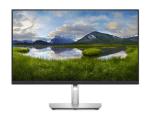

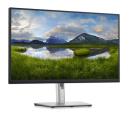

| Display                                                                                                    |                                                                                                    | Ergonomics                                                                                                    |                                                                                             |
|----------------------------------------------------------------------------------------------------|----------------------------------------------------------------------------------------------------|----------------------------------------------------------------------------------------------------|---------------------------------------------------------------------------------------------|
| Display diagonal * Display resolution * HD type *                                                                                                    | 68.6 cm (27") 3840 x 2160 pixels 4K Ultra HD 16:9 LCD IPS LED  X 350 cd/m² 5 ms  Flat 480p, 576p, 720p, 2160p 1000:1 60 Hz 178° | Plug and Play<br>LED indicators                                                                                                    | ✓<br>✓                                                                                      |
| Native aspect ratio * Display technology * Panel type *                                                                                                    |                                                                                                    | Power  Energy efficiency class (SDR) *  Energy consumption (SDR) per 1000 hours *                                                                                                    | F<br><sup>0</sup> 26 kWh                                                                    |
| Backlight type Touchscreen * Display brightness (typical) Response time * Anti-glare screen Screen shape * Supported video modes Contrast ratio (typical) * Maximum refresh rate * Viewing angle, horizontal |                                                                                                    | Power consumption (typical) * Power consumption (standby) * Power consumption (max) Power consumption (off) AC input voltage AC input frequency Input current Power supply type Energy efficiency scale European Product Registry for | 26 W<br>0.2 W<br>169 W<br>0.2 W<br>100 - 240 V<br>50 - 60 Hz<br>2.5 A<br>Internal<br>A to G |
| Viewing angle, vertical  Display number of colours *                                                                                                    | 178°<br>1.073 billion colours                                                                                                   | Energy Labelling (EPREL) code  Operational conditions                                                                                                    |                                                                                             |
| Response time (fast) Pixel pitch Pixel density Horizontal scan range Vertical scan range Viewable size, horizontal Viewable size, vertical                                                                   | 8 ms<br>0.1554 x 0.1554 mm<br>163 ppi<br>15 - 135 kHz<br>24 - 86 Hz<br>59.7 cm<br>33.6 cm                                       | Operating temperature (T-T) Storage temperature (T-T) Operating relative humidity (H-H) Storage relative humidity (H-H) Operating altitude Non-operating altitude                                                                     | 0 - 40 °C<br>-20 - 60 °C<br>10 - 80%<br>5 - 90%<br>0 - 5000 m<br>5000 - 12192 m             |
| Viewable size diagonal                                                                                                    | 68.5 cm                                                                                                    | Weight & dimensions                                                                                                    |                                                                                             |
| Display diagonal (metric)<br>Colour gamut standard<br>Colour gamut                                                                                                    | 68.47 cm<br>sRGB<br>99%                                                                                                    | Width (with stand) Depth (with stand) Height (with stand)                                                                                                    | 611.6 mm<br>185 mm<br>535.2 mm                                                              |

| Performance                          |                       | Weight & dimensions                                     |                                    |
|--------------------------------------|-----------------------|---------------------------------------------------------|------------------------------------|
| NVIDIA G-SYNC *                      | x                     | Weight (with stand)                                     | 6.87 kg                            |
| AMD FreeSync *                       | ×                     | Width (without stand)                                   | 611.6 mm                           |
| Low Blue Light technology            | ✓                     | Depth (without stand)                                   | 52.1 mm                            |
| Multimedia                           |                       | Height (without stand) Weight (without stand)           | 360.7 mm<br>5.05 kg                |
| Built-in speaker(s) *                | x                     | Bezel width (side)                                      | 7.4 mm                             |
| Built-in camera *                    | ×                     | Bezel width (top)                                       | 7.4 mm                             |
| Design                               |                       | Bezel width (bottom)                                    | 1.77 cm                            |
| Market positioning *                 | Home                  | Packaging data                                          |                                    |
| Product colour *                     | Black, Silver         | Package weight                                          | 9.68 kg                            |
| Front bezel colour                   | Black                 | Packaging content                                       |                                    |
| Detachable stand                     | ✓                     | Stand included                                          | <b>✓</b>                           |
| Feet colour                          | Silver                |                                                         | AC, DisplayPort, USB Type-A to USB |
| Ports & interfaces                   |                       | Cables included                                         | Type-C, USB Type-C to USB Type-C   |
| Built-in USB hub *                   | /                     | Quick start guide                                       | ✓                                  |
| USB hub version                      | 3.2 Gen 1 (3.1 Gen 1) | DisplayPort cable length                                | 1.8 m                              |
| USB upstream port type               | USB Type-C            | Sustainability                                          |                                    |
| Number of USB Type-C upstream        | 1                     | Sustainability certificates                             | ENERGY STAR, TCO                   |
| ports quantity                       | -                     | Doesn't contain                                         | PVC/BFR                            |
| USB Type-A downstream ports quantity | 4                     | Carbon footprint                                        |                                    |
| HDMI *                               | <b>✓</b>              | Total carbon footprint (kg of CO2e)                     | 727                                |
| HDMI ports quantity                  | 1                     | Total carbon emissions, standard deviation (kg of CO2e) | 172                                |
| HDMI version                         | 2.0                   | Carbon emissions, manufacturing                         |                                    |
| DisplayPorts quantity                | 1                     | (kg of CO2e)                                            | 381                                |
| DisplayPort version                  | 1.4                   | Carbon emissions, logistics (kg of                      | 87                                 |
| Headphone out * HDCP                 | ×                     | CO2e) Carbon emissions, energy usage (kg                |                                    |
|                                      | •                     | of CO2e)                                                | 254                                |
| Ergonomics VESA mounting *           | 1                     | Carbon emissions, end-of-life (kg of CO2e)              | 5                                  |
| Panel mounting interface             | 100 x 100 mm          | Total carbon emissions, w/o use phase (kg of CO2e)      | 473                                |
| Cable lock slot *                    | ✓                     | PAIA version                                            | 1.3.0                              |
| Height adjustment *                  | ✓                     | Other features                                          |                                    |
| Adjustable height (max)              | 15 cm                 | Heavy metals free                                       | Hg (mercury)                       |
| Pivot                                | <b>V</b>              | Compliance certificates                                 | RoHS                               |
| Pivot angle                          | 90 - 90°              | Ethernet LAN (RJ-45) ports                              | 1                                  |
| Swivelling                           | <b>√</b><br>.4E .4E°  | Logistics data                                          |                                    |
| Swivel angle range                   | -45 - 45°<br>✓        | Harmonized System (HS) code                             | 85285210                           |
| Tilt adjustment<br>Tilt angle range  | -5 - 21°              | , , , , , , , , , , , , , , , , , , , ,                 |                                    |
| On Screen Display (OSD)              | -3 - 21<br>✓          |                                                         |                                    |
| on sercen bisplay (OSD)              | •                     |                                                         |                                    |

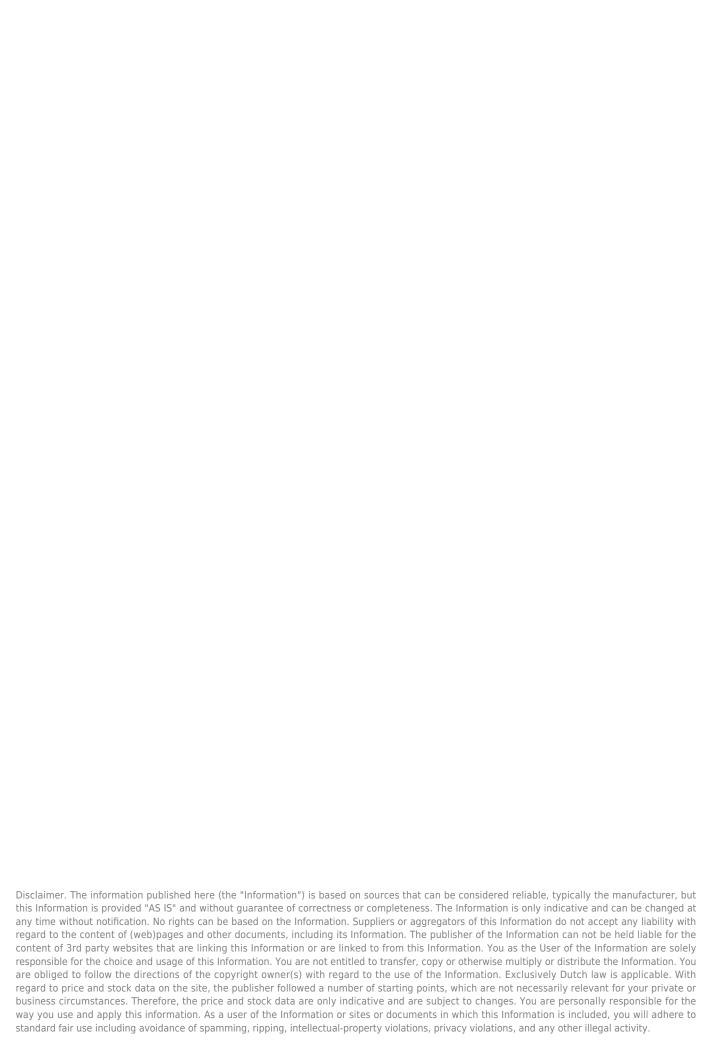